# Data structures in Python- {Sets} Prof. M. Iquest Prof.

By

Prof. Muhammad Iqbal Bhat Department of Higher Education Government Degree College Beerwah

### {Sets} in Python:

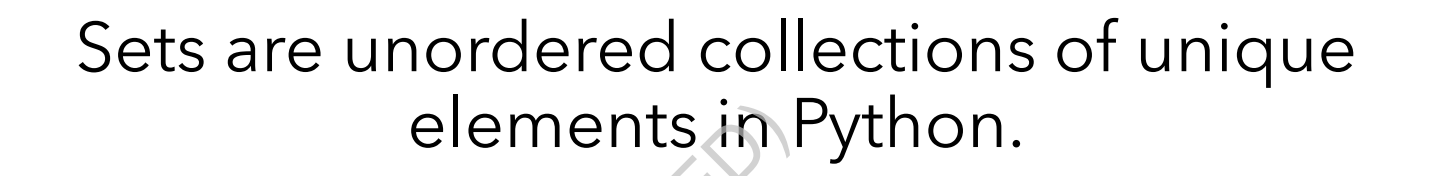

Sets are represented by curly braces or by using the function.

Sets are mutable, meaning elements can be added or removed from a set after it is created. elements in

Sets do not allow duplicate values, so each element in a set is unique.

#### Creating and modifying {Sets}:

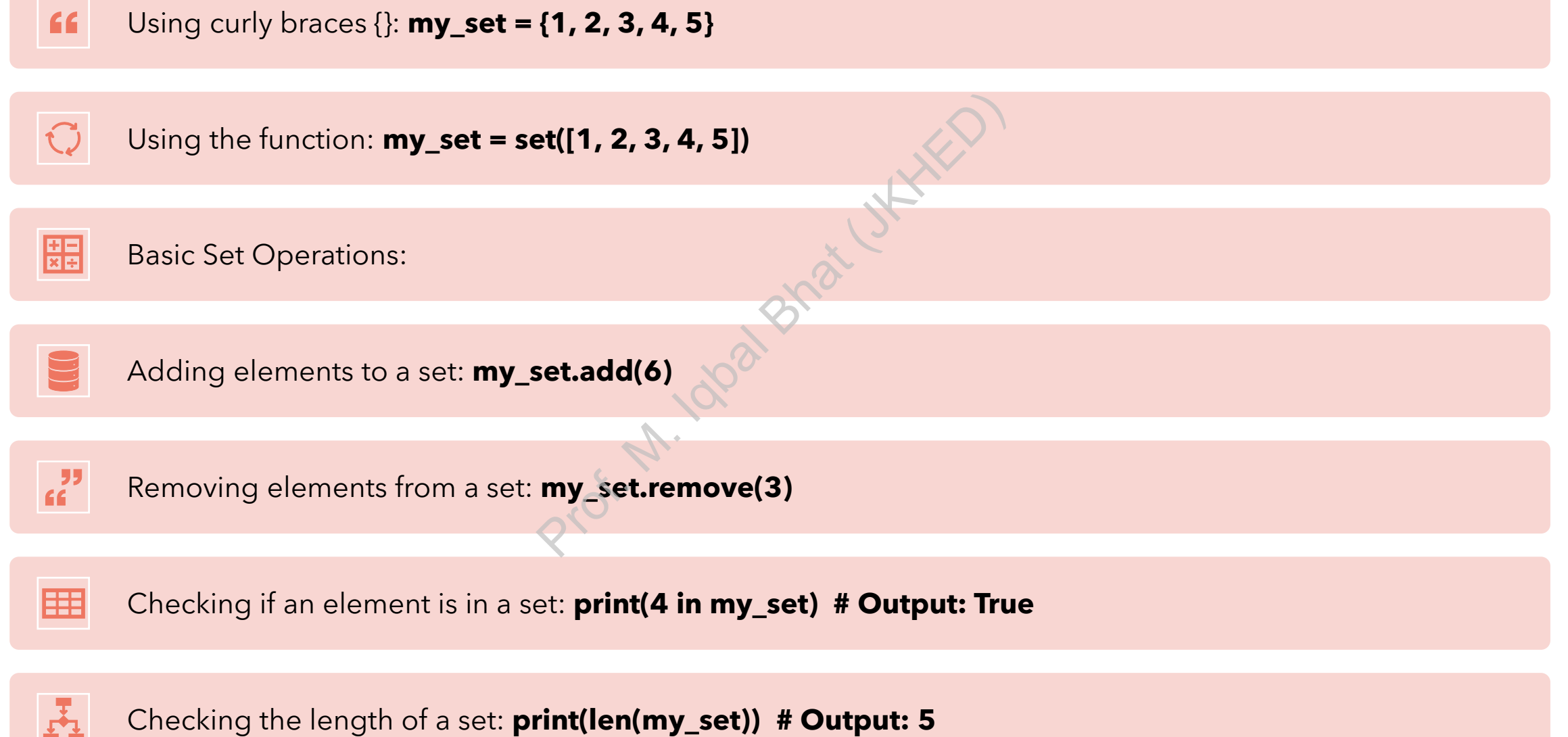

Checking the length of a set: **print(len(my\_set)) # Output: 5**

#### Accessing {set} elements:

In Python, you cannot access individual elements of a set using an index like you can with a list or a tuple because sets are unordered collections of unique elements. However, you can iterate over the elements of a set using a loop or convert the set to another data structure like a list or a tuple and access elements using an index. From with a list of<br>
tions of unique elements of a set usi<br>
ata structure like a lis<br>
ng an index.<br>  $\frac{1}{2}$ <br>  $\frac{1}{2}$ 

my\_set = {1, 2, 3, 4, 5} for element in my\_set: print(element)

Common methods for set manipulation **union(other\_set):** Returns a new set that contains all elements from both sets.

**intersection(other\_set):** Returns a new set that contains only the elements that are common to both sets.

**difference(other\_set):** Returns a new set that contains only the elements that are in the first set but not in the second set. The common to both sets.<br>
The common to both sets.<br>
That are in the first set but not<br>
symmetric\_difference(other<br>
symmetric\_difference(other<br>
elements that are in either the<br>
sissubset(other\_set): Returns Tru<br>
other set,

**symmetric\_difference(other\_set):** Returns a new set that contains only the elements that are in either the first set or the second set, but not in both.

**issubset(other\_set):** Returns True if all elements of the set are present in the other set, and False otherwise.

issuperset(other\_set): Returns True if all elements of the other set are present in the set, and False otherwise.

#### Program examples:

**set1 = {1, 2, 3, 4, 5} set2 = {4, 5, 6, 7, 8} # union() union\_set = set1.union(set2) print(union\_set) # Output: {1, 2, 3, 4, 5, 6, 7, 8}**

```
# intersection()
intersection_set = 
set1.intersection(set2)
print(intersection_set) # Output: {4, 5}
```
**# difference()**

**difference\_set = set1.difference(set2) print(difference\_set) # Output: {1, 2, 3}**

```
# symmetric_difference()
symmetric_difference_set = 
set1.symmetric_difference(set2)
print(symmetric_difference_set) 
# Output: {1, 2, 3, 6, 7, 8}
```
**# issubset() print(set1.issubset(set2)) # Output: False**  $\frac{\text{print}(\text{symmet})}{\text{print}(\text{symmet})}$ <br>
2, 3, 4, 5, # Output: {1,<br>
# issubset()<br>  $\frac{\text{first}(\text{gen} + \text{first})}{\text{optint}(\text{set} + \text{first})}$ 

```
# issuperset()
print(set1.issuperset(set2)) # 
Output: False
```
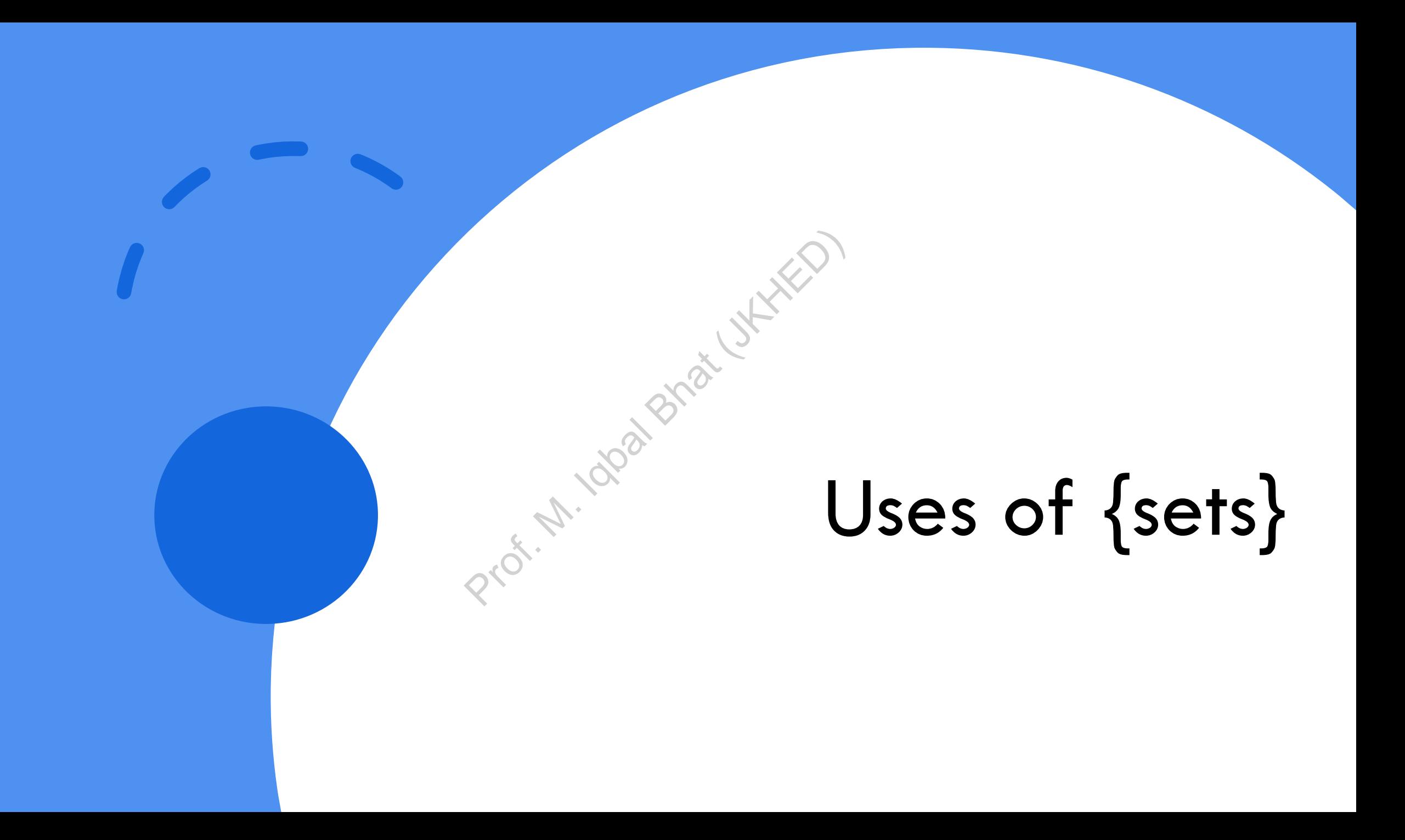

1. Removing duplicates: Since sets contain only unique elements, they can be used to remove duplicates from a list or a tuple

my\_list = [1, 2, 3, 2, 4, 5, 3]  $my\_set = set(my\_list)$  $print(my\_set)$  # Output:  $\{1, 2, 3, 4, 5\}$ 4, 5, 3]<br>
: {1, 2, 3}  $\frac{8}{100}$ <br>
(1, 2, 3} 4, 5} 2. Membership testing: Sets provide a fast way to check if an element is present in a collection or not.

my\_set = {1, 2, 3, 4, 5} if 3 in my\_set: print("3 is present in the set") 3, 4, 5}  $8^x$ 

3. Set operations: Sets support various mathematical set operations such as union, intersection, difference, and symmetric difference. These operations can be used to perform operations on sets in a fast and efficient way  $set1 = \{1, 2, 3, 4\}$  $set2 = \{3, 4, 5, 6\}$  $union\_set = set1.$ union $(set2)$ intersection\_set = set1.intersection(set2)  $difference\_set = set1.difference(set2)$ symmetric\_difference\_set = set1.symmetric\_difference(set2) Crence, and systems<br>
can be used to<br>
nd efficient way<br>
<br>
set1.intersection

## Conclusion:

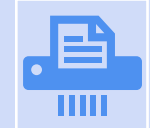

Sets are useful for eliminating duplicates in a collection. Since sets can only contain unique elements, converting a list or tuple to a set can quickly remove any duplicates.

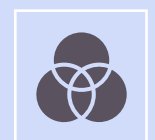

Sets support various mathematical operations, such as union, intersection, and difference, which can be used to combine or compare sets in a fast and efficient way.

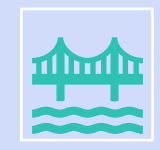

Sets are unordered, which means that elements are not stored in any particular order. However, this allows sets to be very fast for membership testing, since the entire set does not need to be searched to determine if an element is present. mand a set can quickly remove any duplicates.<br>
a set can quickly remove any duplicates.<br>
From a fast and efficient way.<br>
The same and a sum a fast and efficient way.<br>
The same and started in any ship testing, since the ent

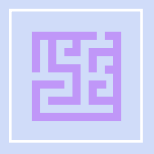

While sets are powerful and versatile, they may not be the right choice for every situation. For example, sets do not allow duplicates, so if you need to store a collection of elements with repeated values, sets may not be the best choice. It's important to consider the specific requirements of your program and choose the appropriate data structure accordingly.

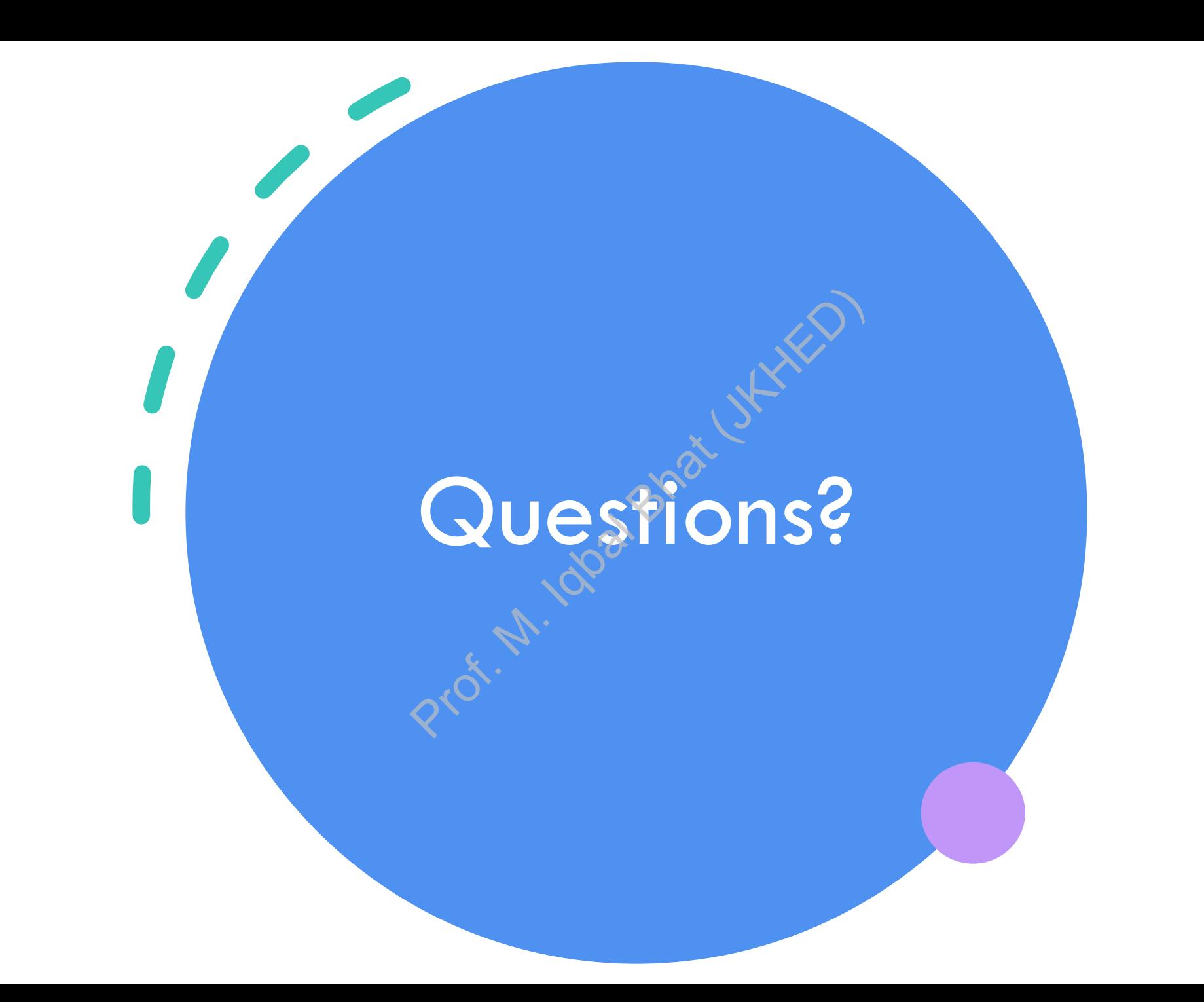